**6**

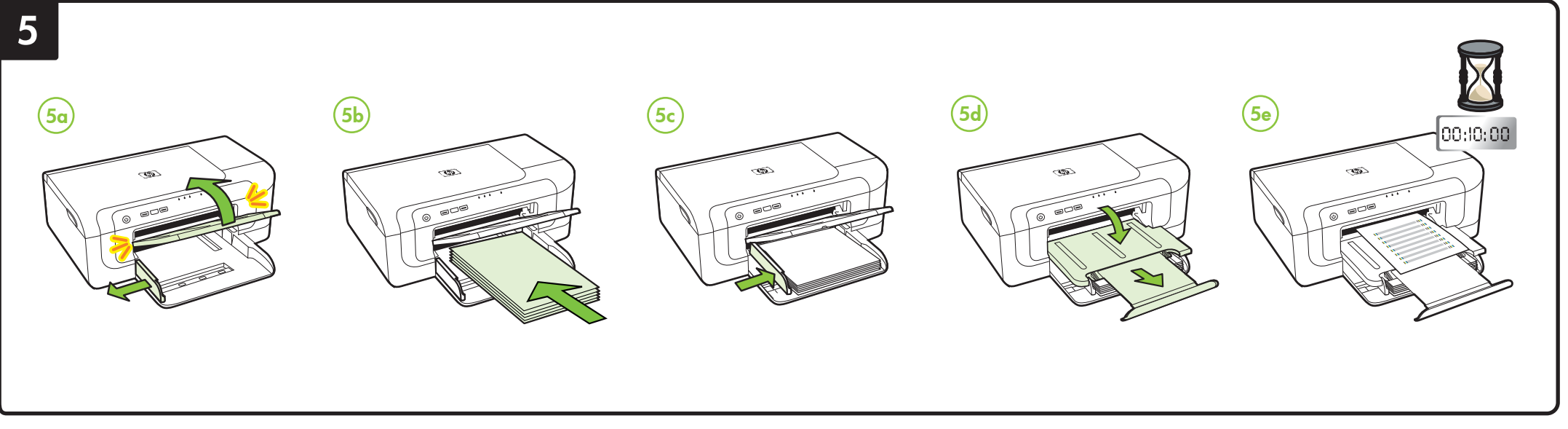

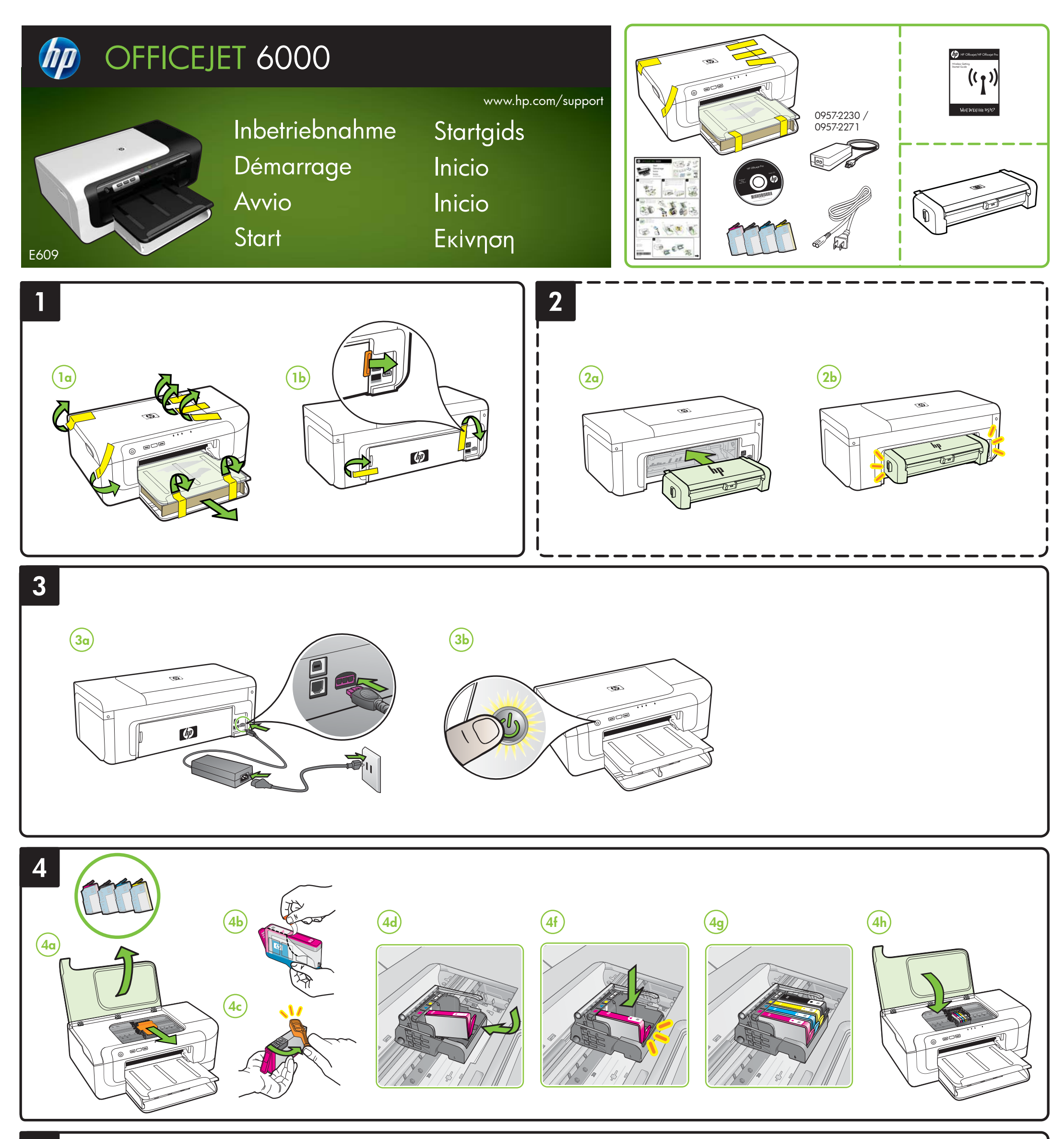

© 2009 Hewlett-Packard Development Company, L.P.

www.hp.com

# Printed in Malaysia **DE FR IT PL NL ES PT EL**

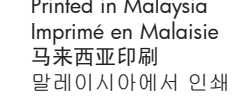

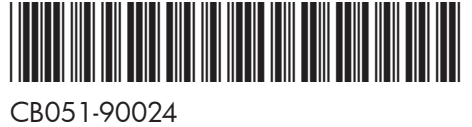

**www.hp.com/support**

#### **DE Weitere Informationen**

Nach der Installation der Software steht auf dem Computer ein Benutzerhandbuch als Datei zur Verfügung - in der HP Solution Center-Software (Windows) oder im Help Viewer (Mac OS X). Weitere Informationen finden Sie auch auf der Website des HP Supports (www.hp.com/support).

Sul computer è disponibile un manuale dell'utente in formato elettronico dopo l'installazione del software dal Centro soluzioni HP (Windows) o dal Visore Aiuto (Mac OS X). È anche possibile ottenere ulteriori informazioni presso il sito Web HP di assistenza (www.hp.com/support). Per ulteriori informazioni e assistenza sull'uso di questo prodotto

Wenn Sie das Produkt mit Linux verwenden möchten, finden Sie weitere Informationen auf der Website

## **IT Per saperne di più**

http://www.hp.com/go/linuxprinting.

**Hinweis:** Die Tinte in den Patronen wird beim Druckvorgang auf unterschiedliche Weise verwendet, etwa bei der Initialisierung, um das Gerät und die Patronen für den Druck vorzubereiten, oder bei der Wartung der Druckköpfe, damit die Düsen frei bleiben und die Tinte ungehindert fließt. Außerdem verbleibt etwas Tinte in der Patrone, nachdem diese verbraucht ist. Weitere Informationen erhalten Sie unter www.hp.com/go/inkusage.

### **NL Meer informatie**

Meer informatie over het gebruik van dit product met Linux vindt u op http://www.hp.com/go/linuxprinting.

con Linux, visitare il sito Web http://www.hp.com/go/linuxprinting.

#### **FR Informations supplémentaires**

**Nota:** l'inchiostro delle cartucce viene usato nel processo di stampa in vari

modi, compreso il processo di inizializzazione, che prepara la periferica e le cartucce per la stampa, e il controllo delle testine di stampa, che consente di mantenere puliti i contatti di rame e il flusso dell'inchiostro regolare. Inoltre, dopo l'utilizzo, nella cartuccia viene lasciato un po' di inchiostro residuo. Per ulteriori informazioni, visitare il sito Web www.hp.com/go/inkusage.

### **PL Dowiedz się więcej!**

Po zainstalowaniu oprogramowania Centrum obsługi HP (Windows) lub Help Viewer (Mac OS X) dostępna jest elektroniczna Instrukcja obsługi. Więcej informacji znajduje się w witrynie pomocy technicznej

Raadpleeg de elektronische gebruikershandleiding voor meer informatie. Nadat u de HP-software hebt geïnstalleerd, is deze elektronische gebruikershandleiding op de computer beschikbaar via het HP Solution Center (Windows) of de Help Viewer (Mac OS X).

U kunt ook meer informatie vinden op de ondersteuningswebsite van HP (www.hp.com/support).

#### **PT Para aprender mais**

**Opmerking:** Inkt uit de patronen wordt in het afdrukproces op een aantal verschillende manieren gebruikt, onder andere tijdens het initialisatieproces, waarin het apparaat en de patronen worden voorbereid voor het afdrukken, en voor het onderhoud van printkoppen, waardoor de inktsproeiers schoon blijven en de inkt vloeiend blijft stromen. Verder blijft er wat inkt achter in de cartridge nadat deze is gebruikt. Ga naar www.hp.com/go/inkusage voor meer informatie.

### **EL Μάθετε περισσότερα!**

Un Guide de l'utilisateur est disponible sur votre ordinateur après avoir installé le logiciel - à partir du centre de distribution de logiciels HP (Windows) ou à partir de l'afficheur d'aide (Mac OS X).

Vous trouverez également des informations complémentaires sur le site d'assistance HP (www.hp.com/support). Pour plus d'informations et pour obtenir une assistance sur l'utilisation de ce produit avec Linux, accédez à l'adresse http://www.hp.com/go/linuxprinting.

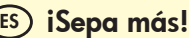

Para obtener más información y soporte usando este producto con Linux, visite http://www.hp.com/go/linuxprinting.

**Remarque :** L'encre des cartouches est utilisée dans le processus d'impression de différentes manières, notamment lors de la phase d'initialisation, qui prépare l'appareil et les cartouches pour l'impression, et lors de l'entretien de la tête d'impression, qui maintient les buses dégagées et garantit une libre circulation de l'encre. Notez également qu'il reste de l'encre dans la cartouche après son utilisation. Pour plus d'informations, reportez-vous à la page Web www.hp.com/go/inkusage.

HP (www.hp.com/support).

Więcej informacji na temat współpracy tego urządzenia z

systemem Linux (w tym informacje pomocy) znajduje się na stronie http://www.hp.com/go/linuxprinting.

**Uwaga:** Atrament znajdujący się we wkładzie jest używany podczas drukowania na wiele sposobów, m.in. w procesie przygotowywania drukarki i wkładów do drukowania oraz w procesie serwisowania głowic drukujących, dzięki któremu dysze pozostają czyste i nie ma problemów z przepływem atramentu. Ponadto w zużytym wkładzie pozostają resztki atramentu. Więcej informacji znajduje się na stronie www.hp.com/go/inkusage.

Um Guia do Usuário eletrônico estará disponível em seu computador depois de instalar o software a partir do software Central de Soluções HP (Windows) ou do Visualizador de Ajuda (MacOS).

Você também pode encontrar mais informações no site de suporte técnico da HP (www.hp.com/support). Para obter mais informações e suporte para usar este produto

com Linux, visite http://www.hp.com/go/linuxprinting.

**Observação:** A tinta dos cartuchos é usada no processo de impressão de várias maneiras, incluindo o processo de inicialização que prepara o dispositivo e os cartuchos para impressão, e o serviço de manutenção do cabeçote de impressão, que mantém os bicos de impressão limpos e a tinta fluindo normalmente. Além disso, sempre fica um pouco de tinta no cartucho após seu uso. Para obter mais informações, consulte www.hp.com/go/inkusage.

Ένας ηλεκτρονικός οδηγός χρήσης είναι διαθέσιμος στον υπολογιστή σας μετά την εγκατάσταση του λογισμικού- είτε από το λογισμικό "Κέντρο λειτουργιών HP" (Windows) είτε από το Help Viewer (MacOS).

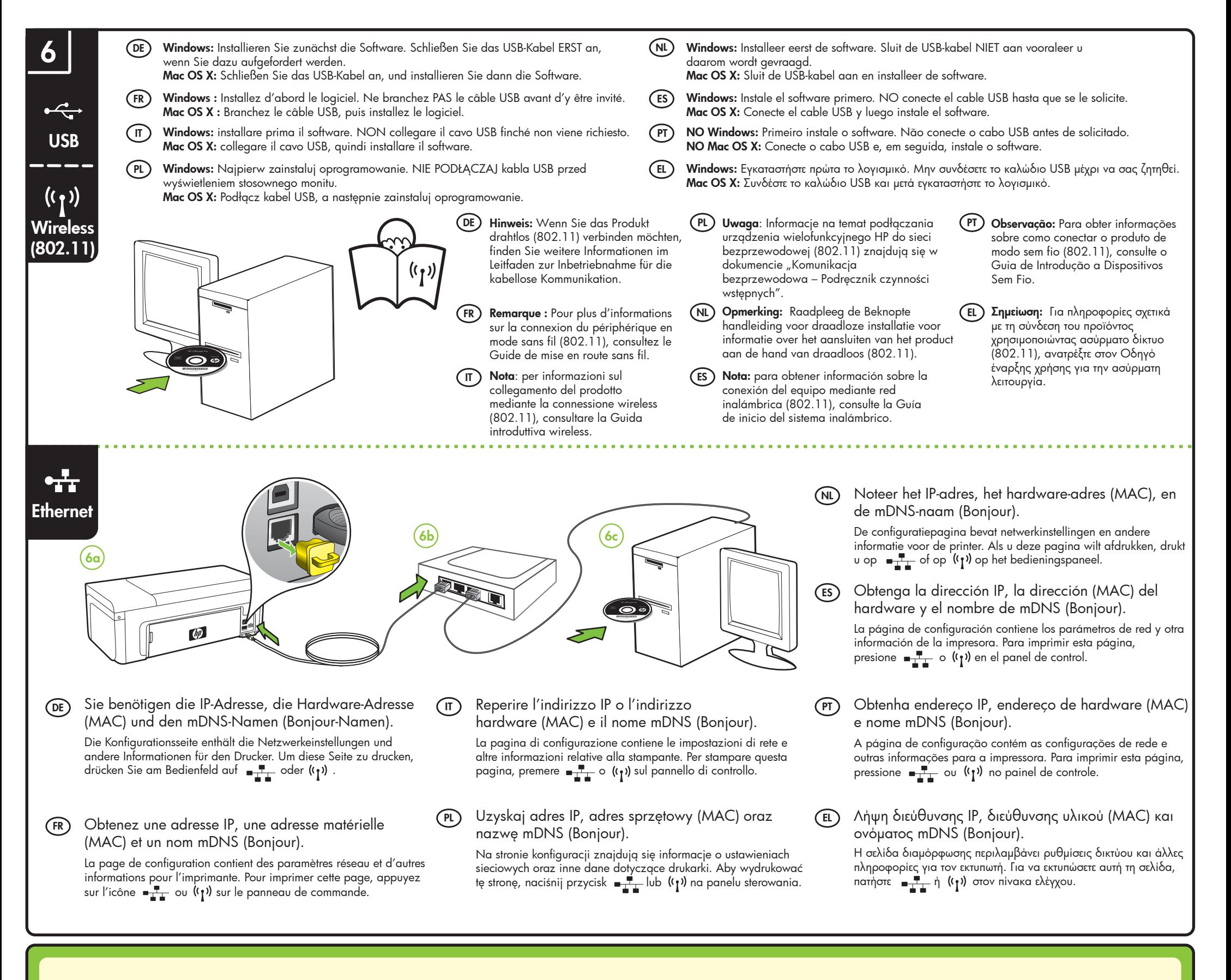

Για περισσότερες πληροφορίες, μπορείτε να επισκεφτείτε την τοποθεσία υποστήριξης της ΗΡ στο web (www.hp.com/support). Για περισσότερες πληροφορίες και υποστήριξη με τη χρήση του προϊόντος με Linux, επισκεφτείτε την τοποθεσία http://www.hp.com/go/linuxprinting

**Σημείωση:** Η μελάνη που περιέχεται στα δοχεία χρησιμοποιείται με διάφορους τρόπους κατά τη διαδικασία της εκτύπωσης, περιλαμβανομένης της διαδικασίας προετοιμασίας, η οποία προετοιμάζει τη συσκευή και τα δοχεία για εκτύπωση, και της διαδικασίας συντήρησης των κεφαλών εκτύπωσης, η οποία διατηρεί καθαρά τα ακροφύσια εκτύπωσης και διασφαλίζει την ομαλή ροή της μελάνης. Επιπλέον, μετά τη χρήση, στο δοχείο παραμένουν υπολείμματα μελάνης. Για περισσότερες πληροφορίες, ανατρέξτε στη διεύθυνση www.hp.com/go/inkusage.

Habrá una Guía del usuario electrónica disponible en su equipo después de instalar el software, ya sea en el software de Centro de soluciones HP (Windows) o el Visor de ayuda (Mac OS X). Puede obtener más información en el sitio Web de asistencia de HP (www.hp.com/support).

**Nota:** La tinta de los cartuchos se usa en el proceso de impresión de diversas formas, que incluyen el proceso de inicialización, donde se prepara el dispositivo y los cartuchos para la impresión y el servicio de los cabezales de impresión, que mantiene los inyectores de tinta despejados y permite que la tinta fluya sin problemas. Además, se deja un poco de tinta residual en el cartucho después de su uso. Para obtener más información, consulte la página Web www.hp.com/go/inkusage.